## **في سورية**

**م. دارين جابر نوفل\* د.م حنان كامل درويش\*\* د.م عدنان أحمد محمد\*\* د.م فادي عز الدين شعبان\*\*\***

#### **الملخص**

إن النماذج الرقمية للارتفاعات (DEMs) ذات أهمية كبيرة في العديد من المجالات العلمية والتطبيقية كونها تعدَ مدخلات رئيسية لمجموعة كبيرة ومتنوعة من التطبيقات، وهي أيضا من أهم مصادر البيانات الخاصة بالمعلومات والتحليلات الجغرافية المكانية.

يقدم هذا البحث دراسة مقارنة حول جودة وموثوقية الـ )DEM )المولد باستخدام تقنية التداخل الراداري من بيانات القمر الصنعي (Sentinel–1) عن طريق معالجة (11) زوجا من الصور في منطقتي تلكلخ والقريتين في مدينة حمص في سورية، ودراسة تأثير خط الأساس الزمني والعمودي واتجاه طيران القمر الصنعي الصاعد والهابط على جودة مخططات التداخل والتماسك وبالتالي قيم الارتفاعات الناتجة. كما تم تقييم الدقة و إجراء مقارنة إحصائية لقيم الارتفاعات المشتقة مع قيم ارتفاعات مجموعة من النقاط المقاسة حقلياً في منطقتي الدراسة. إذ بينت النتائج أن أفضل قيمة لجذر الخطأ المتوسط التربيعي )RMSE )تساوي )8.04 م( في منطقة القريتين ذات الطبيعة السهلية والغطاء النباتي المنخفض في حالة المدار الهابط من أجل خط أساس زمني (12) يوما وخط أساس عمودي (151 م). أما في تلكلخ ذات التضاريس الوعرة والغطاء النباتي الكثيف فقد بلغت قيمة الـ ) RMSE )المقدار) 12.62 م( في حالة المدار الهابط من أجل خط أساس زمني(12) يوماً وخط أساس عمودي (143 م). بينت الدراسة أن نماذج االرتفاع الرقمية في القريتين في حالة المدار الصاعد أكثر دقة منها في تلكلخ، وذلك من أجل عدة خطوط أساس عمودية و زمنية متساوية للمنطقتين حيث

تراوحت قيم الـ )RMSE )بين )10.67(، )14.01( و )68.77 م( في القريتين بينما ازدادت في منطقة تلكلخ إلى القيم المقابلة ما بين (46.27)، (68.54) و (148.91 م).

**الكلمات المفتاحية:** النموذج الرقمي لالرتفاعات )DEM)، التداخل ال ارداري، تقييم الدقة، خط أساس زمني، خط أساس عمودي، المدار الهابط، المدار الصاعد.

\* طالبة دراسات عليا في قسم الهندسة الطبوغرافية - كلية الهندسة المدنية - جامعة البعث – [dareennofl@gmail.com](mailto:dareennofl@gmail.com) .سورية – حمص \*\* أستاذ مساعد في قسم الهندسة الطبوغرافية - كلية الهندسة المدنية - جامعة البعث – حمص – سورية. [hanan.darwishe@hotmail.com,](mailto:hanan.darwishe@hotmail.com) [ad.moh4@gmail.com](mailto:hanan.darwishe@hotmail.com) \*\*\* أستاذ مساعد في قسم الهندسة الطبوغرافية -كلية الهندسة المدنية -جامعة تشرين – الالذقية – [fadi.chaaban@tishreen.edu.sy](mailto:fadi.chaaban@tishreen.edu.sy) .سورية

## **Generating a Digital Elevation Model from Sentinel-1 satellite images using interferometry technique - Study Area: Tal Kalakh - Al-Qaryatayn in Syria**

**Dr.Eng. Adnan Mohammad\*\* Dr.Eng Fadi CHAABAN\*\*\***

**Eng. Dareen Nofl \* Dr.Eng. Hanan DARWISHE\*\***

#### **Abstract**

Digital Elevation Models (DEMs) are of great importance in many scientific and applied fields as they are the main inputs for a wide variety of applications, in addition, they are one of the most significant data sources for geospatial information and analysis.

This research presents a comparative study on the quality and reliability of (DEM) generated using the radar interferometry technique from Sentinel satellite data by processing (11) pairs of images in Tal Kalakh and Al-Qaryatayn regions in Homs city/ Syria. Moreover, the impact of temporal and perpendicular baseline and the direction of the satellite's ascending and descending flight was examined on the quality of interferogram and coherence products and thus the resulting elevation values. accuracy assessment and a statistical comparison were performed of the derived elevation values with the elevation values of a set of field-measured points in both study areas. where the results showed that the best value of the mean square error (RMSE) was  $(8.04)$ m) in the Al-Qaryatayn region, which has a plain nature and low vegetation cover in the case of a descending orbit for temporal baseline  $(12)$  days and perpendicular baseline  $(151 \text{ m})$ . While in the Tal Kalakh region, which has rugged terrain and dense vegetation, the value of  $(RMSE)$  was  $(12.62 \text{ m})$  in the case of a descending orbit for temporal baseline (12) days and perpendicular baseline (143 m). Digital Elevation Models in Al-Qaryatayn in the case of the ascending orbit are more accurate than in Tal Kalakh for several unified temporal and perpendicular baselines of the two regions, where the (RMSE) values ranged between (10.67), (14.01) and (68.77 m) in Al-Qaryatayn while they decreased in Tal Kalakh to the corresponding values between  $(46.27)$ ,  $(68.54)$  and  $(148.91 \text{ m})$ .

**Key words**: digital elevation model (DEM), Radar Interferometry, Accuracy Assessment, temporal baseline, perpendicular baseline, descending orbit, ascending orbit .

<sup>\*</sup> Postgraduate student, Department of Topographic Engineering, Faculty of Civil Engineering, Al-Baath University, Homs, Syria. [dareennofl@gmail.com](mailto:dareennofl@gmail.com)

<sup>\*\*</sup> Associate Professor, Department of Topographic Engineering, Faculty of Civil Engineering, Al-Baath University, Homs, Syria.

 $\boxtimes$  [hanan.darwishe@hotmail.com](mailto:hanan.darwishe@hotmail.com)  $\boxtimes$  ad.moh4@gmail.com

<sup>\*\*\*</sup> Associate Professor, Department of Topographic Engineering, Faculty of Civil Engineering, Tishreen University, Lattakia, Syria. fadi.chaaban@tishreen.edu.sy

#### **1 مقدمة**

تتوافر مجموعة من النماذج الرقمية لالرتفاعات )DEMs )والمأخوذة باستخدام تقنيات الاستشعار عن بعد، التي يمكن تحميلها مجانا من الإنترنت وتغطي كامل سطح الكرة الأرضية. إذ لا تزيد دقتها المساحية المكانية عن (30م) مثل نماذج (ASTER GDEM) و )sec1SRTM )و بالتالي ال يمكن تطبيقها في الدراسات الحساسة. إن النماذج الرقمية للارتفاعات المستنبطة من القياسات الأرضية (مساحة أرضية أو تصويرية) هي دقيقة ولكن لجزء صغير من الأرض ومكلفة وتستغرق وقتاً طويلاً في الإنشاء.

يعتبر قياس التداخل بالرادار ذي الفتحة التركيبية )InSAR )من الطرق الحديثة لتوليد الـ )DEM). يوفر كوبرنيكوس، البرنامج األوروبي لرصد البيئة، مجموعات بيانات رادارية مستمرة من خلال مهمة القمر(Sentinel–1) مع تغطية عالمية تقريبا. إن القمر)-1Sentinel )الذي تم إطالقه في عام )2014( هو جزء التصوير بالرادار من مهمة )Sentinel). وهو عبارة عن سلسلة من عمليات رصد الرادار عبر األقمار الصناعية كمشروع مشترك بين االتحاد األوروبي ووكالة الفضاء األوروبية )ESA). يحمل )-1Sentinel )جهاز استشعار)SAR )بتردد مركزي يبلغ ) 5.405 جيجا هرتز( يغطي النطاق (C) من الطيف الكهرومغناطيسي [1]. تتكون هذه المهمة حالياً من Sentinel−1A (A1S (و (B1S (B-1Sentinel حيث، تزودنا بمنتجات على فترات تصل إلى )6( أيام بدقة مكانية تبلغ (20م × 5 م)، والتي يمكن الوصول إليها مجاناً ضمن برنامج كوبرنيكوس، إذ تم إثبات إمكاناتها في جميع مجاالت التطبيقات.

إن الخطوة الحاسمة لتوليد ) DEM )ناجح باستخدام تقنية (InSAR (هي اختيار زوج من الصور بخصائص مناسبة [2]. تهدف معظم الدراسات في هذا المجال إلى تقدير التضاريس المحلية أو الإقليمية بناءً على زوج من منتجات (Sentinel–1). مثال ذلك الدراسة التي تمت في منطقة تونك في الهند [3]، حيث كان الفرق الزمني بين الصور (12) يوماً وتم التحقق من صحة وجودة الـ (DEM) الناتج بصرياً اعتماداً على طبقة التماسك، والتي كانت منخفضة بالنسبة لألراضي الزراعية والمسطحات المائية. إذ اقترح المؤلفون معالجة هذه المشكلة بتخفيض خط الأساس الزمني إلى (6) أيام من خلال الجمع بين صور (S1A) و (S1B). في [4] تم توصيف ومناقشة سلسلة المعالجة لاشتقاق الـ (DEM) من الصور ذات

المدار الصاعد والهابط للقمر الصناعي )ERS )من أجل تقليل األخطاء الناتجة عن هندسة اإلضاءة. وتم تحليل ستة صور تداخل من أزواج صور )-1Sentinel )لمدينة تسوكوبا في اليابان في [5]، إذ أكدت دراستهم أنه كلما كان ارتفاع الغموض (Height Ambiguity) أكبر ، كلما كانت دقة الـ (DEM) أقل. تم اختبار قدرات قياس التداخل لتقديرات ارتفاع المبنى في الريسا، اليونان من خالل استخدام ستة أزواج من الصور بخطوط أساس زمنية تتراوح بين (6) و (28) يوما وخطوط أساس عمودية بين ( 114−171 م) لإنشاء نموذج رقمي للسطوح (DSM) فردي، والذي تم تكديسه ووضع متوسط له لتشكيل (DSM) حضري نهائي و استنتج المؤلفون أن الدقة المكانية لـ (Sentinel−1) ليست كافية للتنبؤ بشكل موثوق بارتفاع المبنى الفردي ولكن النتائج يمكن أن تكون مفيدة على مستوى الكتلة ]6[. تم استخدام أربعة أزواج من صور)-1Sentinel)من سنوات مختلفة لكل منها، مع خطوط أساس زمنية تتراوح بين (6 و 24) يوماً وخطوط أساسية عمودية بين (24 و 180 م) وذلك في دراسة ارتفاعات األنهار الجليدية على عكس ارتفاعات التضاريس لنهرين جليديين في منتزه ) Los Glaciares )الوطني في األرجنتين، مع وجود اختالفات في االرتفاعات تزيد عن )2000 م )[7]. إذ استنتجت هذه الدراسة أن هناك تدهور شديد في جودة الطور بسبب تأثير الغطاء النباتي والمنحدرات الحادة والكتل الجليدية المتحركة، وأن األزواج ذات خطوط األساس العمودية التي تقل عن (70 م) لم تكن قابلة للاستخدام في هذه الحالة.

#### **2 هدف البحث وأهميته**

تهدف هذه الدراسة إلى االستفادة من مجموعات بيانات الـ )-1Sentinel )و استغالل برمجيات معالجة بيانات الرادار مفتوحة المصدر (SNAP) ( Sentinel Applications Platform )وهي منصة تطبيقات لمعالجة صور ) Sentinel)، باإلضافة الستخدام أدوات )SNAPHU ) خوارزمية تدفق تكلفة الشبكة اإلحصائية لفك الطور) Cost-Statistical a Unwrapping Phase Flow-Network )المقدمة على التوالي بواسطة وكالة الفضاء األوروبية )ESA )وجامعة ستانفورد. وذلك، بهدف توليد نموذج )DEM )لمنطقة الدراسة في تلكلخ والقريتين، والعمل على إيجاد أفضل دقة للـ ) DEM )من خالل مقارنة بعض البارامترات وخصائص الصور المستخدمة (خطوط أساس مكانية عمودية وزمنية مختلفة، مدار صاعد

وهابط). تكمن أهمية هذا البحث في وضع منهجية معالجة توفر الوقت والجهد اللازم لتوليد نموذج (DEM) بشكل مجاني وبتغطية مكانية كبيرة. بالإضافة إلى إمكانية توليد نموذج )DEM )قبل وبعد هزة أرضية أو انهيار أرضي أو حدث معين، مما يسمح لنا بدراسة التغيرات التي طرأت على السطح األرضي نتيجة لتوفر البيانات الرادارية المستمرة منذ عام )2014( والتي يزودنا بها موقع كوبرنيكوس.

#### **3 مواد وطرائق البحث**

## **3.1 صور )-1Sentinel** ) يمكن لـ )-1Sentinel ) الحصول على صور)SAR )بأنواع مختلفة من االستقطابات مثل ) HH وHV و VV و VH] )8[. يمكن تشغيل ) -1Sentinel ) بأحد أوضاع االستحواذ األربعة للحصول على صور ) SAR( )الشكل 1( [9]: Stripmap Mode (SM) أوضعية خريطة الشرائح 1-وضعية الشريط (الرقعة) الواسع االتداخلي Interferometric Wide Swath Mode (IW) Extra Wide Swath Mode (EW) حوضعية الشريط الواسع جدا –3

Wave Mode (WV) الموجة وضعية الموجة وضعية الموج

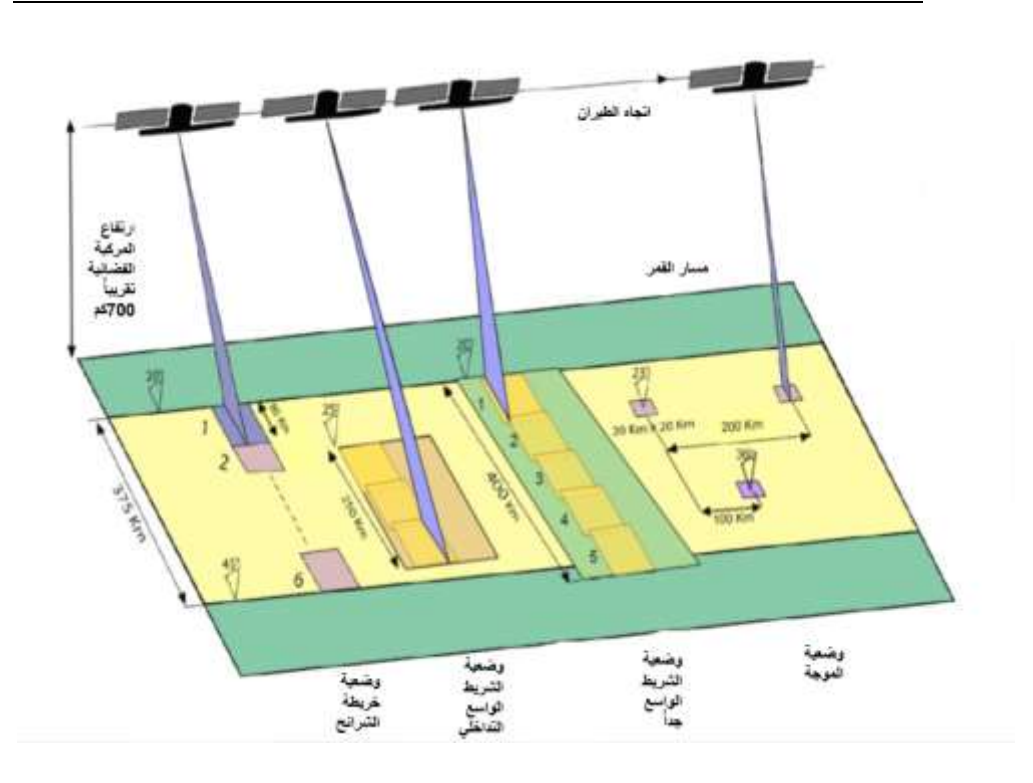

الشكل 1 : أوضاع تصوير -1Sentinel

إن وضع ) IW )هو وضع التصوير الرئيسي لـ ) -1Sentinel ) ألغراض قياس التداخل. يعمل كل من وضعي )IW ) و)EW ) في وضع رصد التضاريس بالمسح التدريجي في Terrain Observation with Progressive Scans in )TOPS( السمت (Azimuth) (الشكل 2) [10]. مما يوفر عرضا كبيرا للرقعة يبلغ (250 كم) بدقة مكانية تبلغ ( 20 م × 5 م) و (400 كم) بدقة مكانية تبلغ (40 م × 20 م)، على التوالي. في وضع التصوير (SAR TOPS (، يتم توجيه حزمة سمت الهوائي من الخلف إلى المقدمة بمعدل ثابت. ونتيجة لذلك ، وعلى عكس SAR Scan، يتم رصد جميع األهداف على الأرض من خلال مخطط هوائي سمتي كامل الذي يلغي تقريباً تأثير التقوقع (Scalloping ) ويحقق غموضا ثابتا في السمت ونسبة الإشارة إلى الضجيج (SNR) شبه موحدة على طول السمت. ومع ذلك ، فإن توجيه حزمة السمت السريع يقلل من زمن بقاء الهدف ، وبالتالي يقلل دقة التمييز المكانية باتجاه السمت [9].

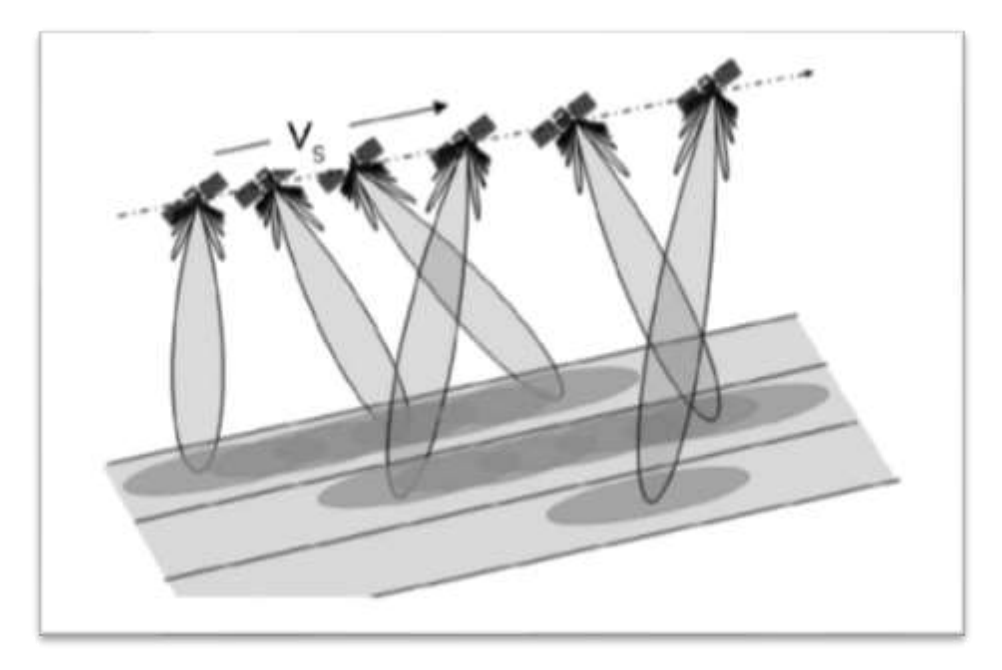

 $(TOPS SAR)$  الشكل 2: نمط تصوير

#### **3.2 تداخل الـ )SAR** )

يرتبط كل بكسل من صورة الـ (SAR) الرقمية بمساحة من سطح الأرض تدعى دقة الخلية ( Cell Resolution. )و لكل بكسل رقم معقد يحتوي معلومات السعة )Amplitude )والطور )Phase )للمجال الميكرويفي المنعكس من جميع المبعثرات )Scatterers ) مثل الصخور و الغطاء النباتي و الأبنية ضمن دقة الخلية المسقطة على الأرض.

ترتبط الصفوف المختلفة للصورة مع مواقع سمتية مختلفة في حين تشير األعمدة المختلفة إلى مواقع نطاقات مائلة مختلفة. يعتمد موقع وأبعاد دقة الخلية في إحداثيات السمت والمدى المائل فقط على خصائص النظام . وتحتوي صورة (SAR ) المكتشفة على قياس السعة إلشعاع الرادار المرتد عن المبعثرات الموجودة في كل دقة خلية. تعتمد هذه السعة على الخشونة أكثر من التركيب الكيميائي. وتعرض بواسطة مستوبات التدرج الرمادي. حيث تقابل البكسلات اللامعة مساحات ذات إشعاع متبعثر قوي (مثل المناطق العمرانية) في حين تقابل البكسلات الداكنة إشعاع متبعثر منخفض (حوض الماء الساكن) [11]. يدمج الـ ( InSAR )

بأبسط أشكاله صورتي ) SAR ) تمت محاذاتهما بدقة لنفس المشهد لتكوين صورة لفرق الطور تسمى مخطط التداخل )Interferogram )عن طريق حساب االختالفات في الطور ألمواج الرادار ويتم عرض التداخل الناتج باأللوان . يمكن الحصول على صورتي )SAR ) لتشكيل التداخل إما من هوائيين على نفس المنصة الفضائية ويفصالن بشكل عمودي على اتجاه الطيران (اتجاه السمت)، وهي تقنية تسمى التداخل أحادي المسار ( Single Pass Interferometry )(وتسمى أيضا التداخل المتزامن) أو من تمريرات مختلفة لنفس هوائي )SAR ) في أوقات مختلفة، والمعروفة باسم ) Interferometry Pass-Repeat ) وهي التقنية المستخدمة في دراستنا. تسمى دورات فرق الطور في التداخل بالهوامش (Fringes) ً وتنتج عن التفاف الطور ألن كسر الموجة المرصودة ال يزيد عن دورة موجية واحدة. اعتمادا على اتجاه الرؤية للقمر، يقابل كل هامش زيادة أو نقصان في مدى نصف طول موجة الـ )SAR ) على طول خط النظر للقمر.

يعتمد طور قياس التداخل لكل بكسل فقط على االختالف في مسارات انتقال اإلشارة من كل من مستشعري (SAR ) إلى دقة الخلية المدروسة. وفقا لذلك، يحتوي مخطط التداخل المحسوب على تباين في الطور) ф ) من عدة عوامل مساهمة:

- عامل انحناء األرض )طور األرض المسطحة φflat )
- عامل السطح الطبوغرافي لألرض )الطور الطبوغرافي φDEM )
- عامل الظروف الجوية )تغير الرطوبة ودرجة الحرارة و الضغط بين عمليات االستحواذ φatm )
- عامل مصادر الضوضاء األخرى )تغيير المشتتات أو المبعثرات، زاوية نظر  $(\phi$ noise مختلفة، تشتت حجمي
	- عامل تشوه (انزياح) السطح الذي حدث بين عمليتي الاستحواذ (طور الإزاحة .[2] ( $φ$ disp

#### **3.3 تقنية الـ )InSAR** ) **لتقدير تضاريس االرتفاع**

عندما يلتقط نظام الرادار صورتي ) SAR ) لنفس المنطقة، تدعى الصورة األولى الصورة الرئيسية (Master ) ويتم التقاطها من الموقع المداري (M)، و يتم التقاط الصورة الثانية (أو

ما يسمى بالصورة التابعة Slave) من الموقع المداري (S ) و الموجود على مسافة (b ) )يشار إليها باسم خط األساس Baseline ) من )M). في المستوى المتعامد مع اتجاه السمت يتم فصل هوائيي (SAR ) بواسطة متجه خط الأساس (b). من (الشكل 3) الذي يوضح تشكيل تداخل )SAR ) يمكن كتابة العالقة )1( التي توضح المكون العمودي ⊥b لخط األساس )خط األساس العمودي( [12]**:** 

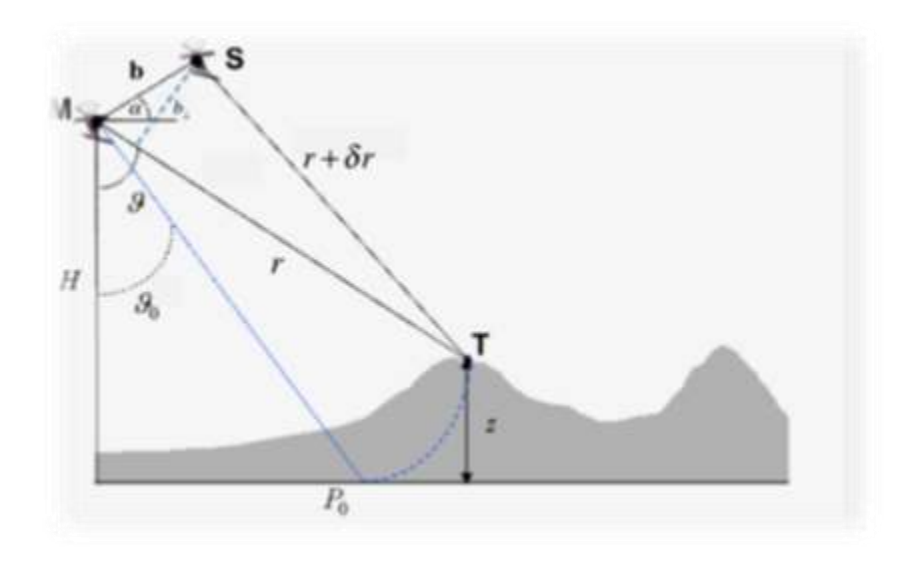

الشكل 3 : تشكيل تداخل ) SAR )

 $b_{\perp} = b \cos(\theta - \alpha)$  (1) حيث $( \ \, \theta \, )$  و ) هما زاوية الرؤية الجانبية للقمر الصنعي وزاوية ميل متجه خط الأساس بالنسبة للمستوى األفقي، على التوالي. ريمكن تمثيل صور (SAR ) الرئيسة والتابعة (  $\hat{\gamma}_1$ ،  $\hat{\gamma}_2$ ) رباضياً بكسلاً تلو الآخر، على النحو التالي في المعادالت 2 و:3

$$
\hat{\gamma}_1 = \gamma_1 \exp\left[-j\frac{4\pi}{\lambda}r\right]
$$
 (2)

$$
\hat{\gamma}_2 = \gamma_2 \exp\left[-j\frac{4\pi}{\lambda}(r+\delta r)\right]
$$
\n(3)

 $\begin{array}{ccc} \mathsf{M} & \mathsf{M} \end{array}$ حيث:  $\begin{array}{ccc} \mathsf{J} = \sqrt{-1} & \mathsf{N} \end{array}$ بين الموقع المداري  $r & \mathsf{M} = \sqrt{-1}$ ونقطة الكائن المدروسة.

الفرق بين النطاقين من موقعي القمر M و S إلى النقطة المدروسة  $\delta r$ 

و 1 $\gamma_2$  هما توابع الانعكاس المعقدة لبيانات الصورة الرئيسية والتابعة، على التوالي وتشير  $\gamma_1$  $\lambda$  إلى الطول الموجي الفعال للرادار .

للتبسيط، في المعادالت)2 و 3( لم يتم اعتبار وجود إشارات ضجيج ممكنة. من أجل كل بكسل، يمكن الحصول على فرق الطور بين صورتي )SAR ) عن طريق ضرب الصورة الرئيسية في المرافق المعقد للصورة التابعة  $(\hat{\gamma}_2^*)$  كما في المعادلة (4) [12]:

$$
C = \hat{\gamma}_1 \hat{\gamma}_2^* = |\hat{\gamma}_1 \hat{\gamma}_2| \exp\left[j(\frac{4\pi}{\lambda}\delta r + 4\gamma_1 - 4\gamma_2)\right]
$$
 (4)

يشير الرمز) \* (إلى عملية المرافق المعقد و يمثل الرمز) ∡ ( عملية استخراج الطور. من المعادلة (4)، بافتراض أن آلية التبعثر لم تتغير بين مروري المستشعر على المنطقة المدروسة نحصل على:

$$
C = \hat{\gamma}_1 \hat{\gamma}_2^* = |\hat{\gamma}|^2 \exp\left[j\frac{4\pi}{\lambda} \delta r\right]
$$
(5)  
:(6) 
$$
(\hat{\gamma}_1 \hat{\gamma}_2^* = \hat{\gamma}_1 \hat{\gamma}_2^* \hat{\gamma}_1^* \hat{\gamma}_2^* \hat{\gamma}_2^* \hat{\gamma}_3^* \hat{\gamma}_3^* \hat{\gamma}_3^* \hat{\gamma}_4^* \hat{\gamma}_5^* \hat{\gamma}_6^* \hat{\gamma}_7^* \hat{\gamma}_8^* \hat{\gamma}_9^* \hat{\gamma}_9
$$

بتطبيق قاعدة جيب التمام على المثلث ) MST ) الموضح في )الشكل 3( ]13[ ، يمكن إثبات أن:

$$
r + \delta r = \sqrt{b^2 + r^2 - 2br \sin(\vartheta - \alpha)} \simeq r' - b \sin(\vartheta - \alpha) \tag{7}
$$
\n
$$
\text{Cylq} = \text{Cylq} \cdot \text{Cylq} \cdot \text{Cylq}
$$

عندما تكون الأرض مسطحة (أي 2=0) فإن،  $\vartheta$  =  $\vartheta$  التي تمثل زاوية الرؤية الجانبية في حالة الأرض المنبسطة، وتصبح المعادلة (8) على الشكل:

 $\varphi \simeq 4\pi$  $\frac{\partial}{\partial \lambda} b \left[ sin(\vartheta_0 - \alpha) + cos(\vartheta_0 - \alpha)(\vartheta - \vartheta_0) \right]$  (9)  $H$ يرتبط ارتفاع الهدف، أي  $Z$  ، بزاوية الرؤية الجانبية  $\vartheta$  وارتفاع القمر الصنعي

كما في العلاقة (10):

$$
Z = H - r \cos \theta \qquad (10)
$$

$$
\frac{\partial z}{\partial \theta} = r \sin \theta \rightarrow \frac{\partial \theta}{\partial z} = \frac{1}{r \sin \theta} \rightarrow
$$

$$
\theta - \theta_0 = \frac{z}{r \sin \theta} \qquad (11)
$$

$$
\varphi \simeq -\frac{4\pi}{\lambda} b \sin(\theta_0 - \alpha) - \frac{4\pi}{\lambda} \frac{b_\perp}{r \sin \theta} z \qquad (12)
$$

يمثل الحد الأول على الجانب الأيمن من المعادلة (12) ما يسمى بمساهمة طور الأرض المسطحة أو الطور المرجعي، أي الطور الذي يتم الحصول عليه عندما يكون السطح الطبوغرافي مسطحاً تماماً( Z = 0).

يربط الحد الثاني طور قياس التداخل بارتفاع السطح Z. من خلال المعادلة (12)، يتضح أن طور قياس التداخل يتناسب مع الارتفاع من خلال قيمة خط الأساس العمودي لزوج بيانات قياس التداخل. وفقاً لذلك، كلما زاد خط الأساس العمودي، زادت دقة تقدير التضاريس، كما هو موضح في المعادلة التالية (13) التي تربط الانحراف المعياري لقياس الطور  $\sigma_{\rm \omega}$  (أي خطأ قياس طور ( InSAR) بالانحراف المعياري لقياسات الارتفاع المشتقة من (InSAR):

$$
\sigma_z = -\frac{\lambda}{4\pi} \frac{r \sin \vartheta}{b_\perp} \sigma_\varphi \tag{13}
$$

هناك مقياس آخر يستخدم بشكل متكرر ألداء قياس التداخل لتقدير تضاريس االرتفاع و هو ما يسمى بارتفاع الغموض (Height Ambiguity)، والذي يمثل مقدار تغير الارتفاع الذي يؤدي إلى تغييرقدره (2π ) في طور قياس التداخل، والذي يمكن اشتقاقه بسهولة من المعادلة )، بفرض $\sigma_{q} = 2\pi$ ) على النحو التالي:

$$
z_{2\pi} = \left| -\frac{\lambda r \sin \vartheta}{2b_{\perp}} \right| \qquad (14)
$$

#### **3.4 منطقة الدراسة و البيانات المستخدمة في البحث**

تم اختيار منطقتين للدراسة، منطقة القريتين و منطقة تلكلخ الشكل)4(، وذلك بهدف دراسة تأثير البارامترات المختلفة على دقة االرتفاعات الناتجة باستخدام تقنية )InSAR). تقع تلكلخ على مسافة (45 كم) إلى الغرب من مدينة حمص، وهي ذات طبيعة تضاريسية وعرة وترتفع عن سطح البحر حوالي( 500 م). تقع القريتين على تخوم البادية السورية وإلى الجنوب الشرقي من مركز محافظة حمص بحوالي ) 85 كم ( وتتميز بتضاريس سهلية وغطاء نباتي خفيف.

يوضح الشكل (4) توزع النقاط الحقلية التي تم قياسها باستخدام أعمال المسح الأرضي واستخدامها لتقييم الدقة في منطقتي الدراسة.

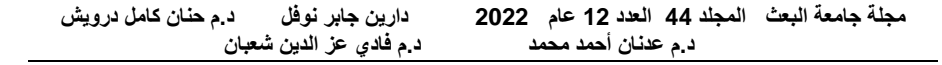

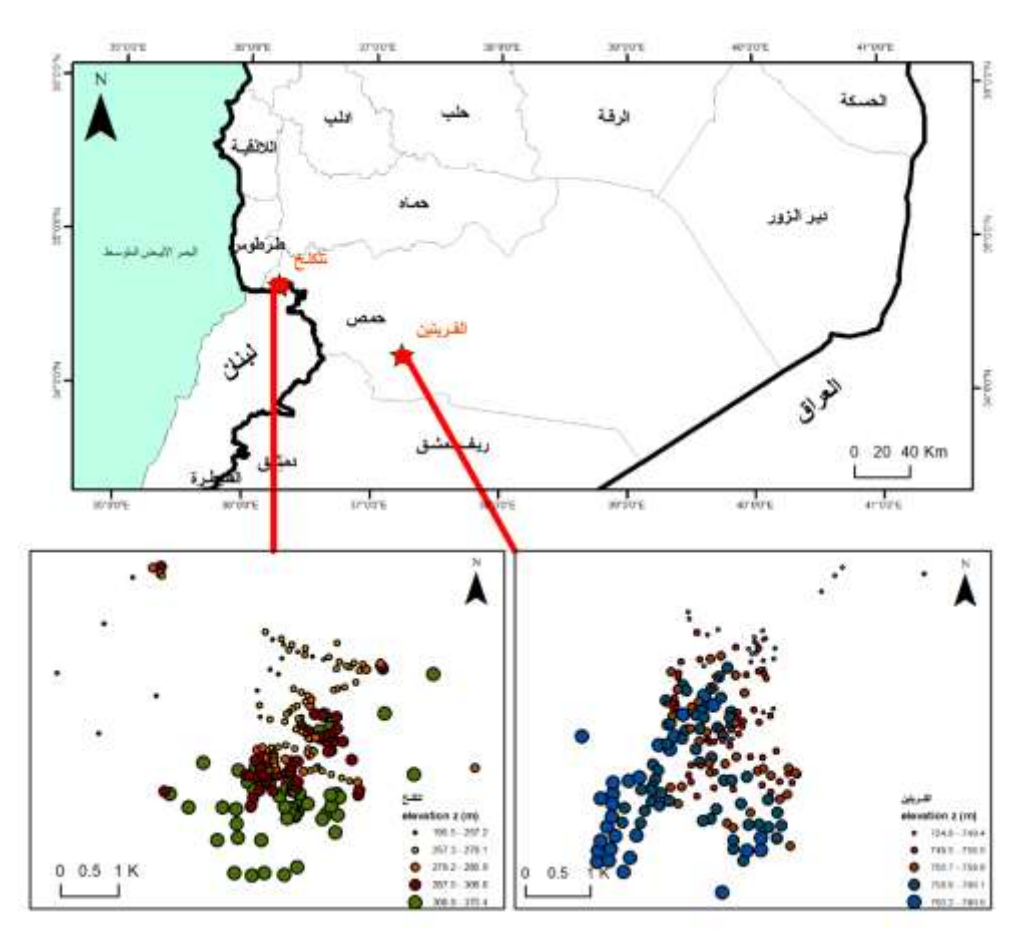

الشكل 4: منطقة الدراسة وتوزع نقاط القياسات الحقلية في منطقتي الدراسة (تلكلخ – القريتين)

تم استخدام منتجات مركب مشهد مفرد IW-SLC (single look complex) التي تتكون من ثالث رقع فرعية لكل قناة استقطاب فرعية )3IW 2,IW 1,IW ). إذ تعتمد تسمية كل رقعة فرعية على نوع المدار ، أي صاعد ( Ascending) حيث يدور القمر من الجنوب إلى الشمال ويرصد من جهة الغرب أو هابط ) Descending )يدور القمر من الشمال إلى الجنوب ويرصد من جهة الشرق، الرقعة الفرعية القريبة إلى المدى القريب هي )1IW )، والرقعة الفرعية في المدى البعيد هي (IW3 ) وتتكون كل رقعة فرعية من تسع رشقات ( bursts)، حيث تتم معالجة كل رشقة كصورة )SLC ) منفصلة. يتم تضمين الرشقات المتسلسلة المعقدة المركزة الفردية بترتيب زمن السمت في صورة رقعة فرعية، مع ترسيم الحدود باللون الأسود. كما في (الشكل 5):

تم تحميل البيانات المستخدمة في هذا البحث من مركز الوصول المفتوح كوبرنيكوس، إذ تمت دراسة ستة أزواج من الصور في حالة المدار الصاعد )Ascending ) في منطقتي تلكلخ والقريتين بخطوط أساس زمنية تتراوح بين (6 ) و(36) يوما وخطوط أساس عمودية تتراوح بين ( 82م) و (176م)، حيث احتوت كل صورة على منطقتي الدراسة معا في رقعتين فرعيتين مختلفتين ولذلك كانت خطوط األساس العمودية والزمنية نفسها في المنطقتين في حالة المدار الصاعد. كذلك تمت دراسة خمسة أزواج من الصور في حالة المدار الهابط ) ً Descending ) في المنطقتين بخطوط أساس زمنية تتراوح بين )12 ( و )96 ( يوما وخطوط أساس عمودية تتراوح بين (143م) و (177م). لم تتضمن الصورة الواحدة في حالة المدار الهابط على منطقتي الدراسة معا لذلك، كانت فقط خطوط الأساس الزمنية نفسها في المنطقتين بينما اختلفت خطوط األساس العمودية بسبب اختالف موقع القمر أثناء عملية التصوير لمنطقتي الدراسة في حالة المدار الهابط كما هو موضح في الجدول )1(.

![](_page_15_Picture_2.jpeg)

الشكل 5: الرقع الفرعية لصورة (IW-SLC ) في حالة المدار الهابط

![](_page_16_Picture_271.jpeg)

الجدول(1): أزواج الصور المستخدمة مع خطوط الأساس الزمنية والعمودية

#### **3.5 معالجة البيانات**

#### **3**.**5.1 التسجيل المشترك ) Coregisteration** )

مخطط التداخل هو نتيجة قياس التداخل من صور )SAR ) مركبة )complex )حصل عليها الرادار لنفس المنطقة ولكن في مواضع مختلفة للرادار، بحيث تختلف صورة الهدف نفسه في الصورتين. هذا يعني أن هناك إزاحة بين الصورتين تتعلق بهندسة الـ )SAR ) ومدار القمر الصناعي و توقيت الرادار وطبوغرافيا الهدف. و من أجل إنشاء مخطط تداخل صحيح ، يجب تسجيل الصورة التابعة في نفس هندسة الصورة الرئيسية بحيث يكون لكل هدف في الصورتين إحداثيات متطابقة (نفس النطاق(Range ) وموضع السمت ( Azimuth ) بالضبط) [14]. من أجل إعادة تشكيل الصورة التابعة إلى هندسة الصورة الرئيسية، يلزم تعيين متعدد الحدود من الدرجة المنخفضة (d ) كما في المعادلة (15) [15]:

$$
\begin{pmatrix} \xi_S \\ \eta_S \end{pmatrix} = \begin{pmatrix} \xi_M \\ \eta_M \end{pmatrix} + \sum_{i=0}^d \sum_{j=0}^{d-i} \begin{pmatrix} a_{ij} & \xi_M^i & \eta_M^j \\ b_{ij} & \xi_M^i & \eta_M^j \end{pmatrix} \quad (15)
$$

يتم إجراء تقدير أولي خشن (coarse ) لمعاملات كثير الحدود  $(a_{00}, b_{00})$ ، نحصل عليها من هندسة المدار مفترضين ارتفاع صفري للتضاريس. يتم إجراء ترميز جغرافي ( اللبكسل ذي الإحداثيات  $(\xi_M\cdot \eta_M)$  في الصورة الرئيسية [16]، وبتم حساب ( Geocoding إحداثيات البكسل المقابل في الصورة التابعة(  $\eta_{S}$  ،  $\eta_{S}$ ) عن طريق الترميز الجغرافي العكسي)Backgeocoding ). و هكذا نحصل على إزاحات التسجيل المشترك المدارية :( كما في (المعادلة 16) $(\Delta\breve{\xi}\!\cdot\!\Delta\breve{\eta})$ 

$$
\Delta \xi = \xi_S - \xi_M \qquad (16)
$$
  

$$
\Delta \eta = \eta_S - \eta_M
$$

والتي تُستخدم لاحقا لتحديد الإزاحة النسبية لأزواج البقع الموزعة بشكل متجانس من صورتي السعة. يؤدي االرتباط المتبادل ) Correlating-Cross ) بين هذه الرقع إلى إزاحات تسجيل أكثر دقة من الارتباط ( Correlation) (المعادلة 17):

$$
\Delta \xi = \xi_S - \xi_M
$$
  

$$
\Delta \eta = \eta_S - \eta_M \qquad (17)
$$

يتيح الإفراط في أخذ العينات تحديد الإزاحات على مستوى البكسل الفرعي.باستخدام الأداة ( Split-TOPSAR )، يتم اختيار الرقعة الفرعية ) Subswath ) والرشقات ) Bursts ) المناسبة لتحديد منطقة الدراسة واختزال كمية المعالجة (الشكل 6).

يتم تحميل البيانات المتعلقة بموقع القمر الصناعي أثناء استحواذ بيانات)SAR )تلقائيا لمنتجات )-1Sentinel ) بواسطة برنامج)SNAP )وإضافتها إلى بيانات التعريف الخاصة بها مع مشغل تطبيق ملف المدار)FILE ORBIT APLLY ) . تم اختيار) sec1 SRTM (كنموذج ) DEM ) و طريقة الجار األقرب ) neighbor-nearest ) إلجراء الترميز الجغرافي العكسي ـ

![](_page_18_Picture_1.jpeg)

الشكل 6: الرقعة الفرعية IW2 والرشقات 8 و9 في منطقة تلكلخ في حالة المدار الهابط

#### **3**.**5.2 تشكيل مخطط التداخل) Interferogram )**

من الأفضل الإبقاء على مساهمات الغلاف الجوي والضوضاء الأخرى صغيرة قدر الإمكان ألنه من الصعب تقديرها. وأن ال تكون هناك إ ازحة في السطح بين زمني استحواذ الصورتين. لذلك قمنا باستخدام صور من موسم الجفاف بخط أساس عمودي مناسب عن طريق بوابة )baseline tool( األساس خط أداة باستخدام( [https://search.asf.alaska.edu](https://search.asf.alaska.edu/)( البحث التي توفر تصوراً لبيانات خط الأساس الزمني والعمودي.

لتشكيل التداخل يتم طرح الطور الناتج عن انحناء سطح الأرض (الطور المرجعي(  $(\phi_{ref})$  ) المعطى بالعالقة التالية[15]:

$$
\phi_{ref} = -\frac{4\pi}{\lambda} \left( R_{M,ref} - R_{S,ref} \right) (18)
$$

حيث،(  $R_{M,ref}$  ) و(  $R_{S,ref}$  ) هي النطاقات إلى السطح المرجعي للصورة الرئيسية والتابعة على التوالي للهدف ( P ) المرمز جغرافيا كما يوضح (الشكل 7) . يمكن تلخيص إجراء حساب الطور المرجعي في أربع خطوات [16]: خي عدة مواقع (أزمنة) على طول المدار (1)، يتم تحديد النطاقات إلى بضع نقاط – موزعة بالتساوي في منطقة مخطط التداخل. إذ يتم استخدام تردد دوبلر المستخدم

لتركيز) SAR )، و زمن المدى، وتحديد الجسم المرجعي للعثور على موقع النقطة( P) عن طريق الحل التكراري لمجموعة من ثلاث معادلات [17].

- -2 بالنسبة لهذه النقاط، يتم استرداد الموضع في زمن التصوير على طول المدار) 2 ( مع النطاقات المقابلة.
	- -3 يتم تحديد فروق النطاق لكل نقطة مرجعية، وتحويلها إلى اختالفات طور.
		- 4– استيفاء لكل دقة خلية( Resolution Cell) في مخطط التداخل.

باستخدام معلومات البيانات الوصفية المدارية يتم تقدير طور األرض المسطحة في البرنامج وطرحه من التداخل. إلى جانب طور قياس التداخل، يتم تقدير التماسك )Coherence )بين الصورة الرئيسية والصورة التابعة كمؤشر لجودة معلومات الطور. إذ يوضح ما إذا كانت الصور بها أوجه تشابه قوية وبالتالي فهي قابلة لالستخدام في معالجة قياس التداخل. قد يكون فقدان التماسك ناتج عن الفاصل الزمني بين استحواذ الصور(فوق الغطاء النباتي والأجسام المائية)، و هندسة المدار (أخطاء أو عدم دقة في البيانات الوصفية للمدار) أو عدم الترابط الحجمي) Decorrelation Volume( )آليات التشتت المحتملة للهياكل الضخمة، مثل الغطاء النباتي المعقد أو الأسطح الجافة).

![](_page_20_Figure_1.jpeg)

الشكل 7 : هندسة استحواذ( InSAR ) والنطاقات إلى السطح المرجعي

يتم تقدير التماسك من خالل حساب قائم على النافذة لحجم معامل االرتباط المتبادل المعقد لصور) SAR ) كما في المعادلة التالية [18]:

$$
\gamma = \frac{\sum_{n=1}^{N} V_1^{(n)} \cdot V_2^{*(n)}}{\sqrt{\sum_{n=1}^{N} |V_1^{(n)}|^2 \cdot \sum_{n=1}^{N} |V_2^{(n)}|^2}}
$$
(19)

حيث ( N ) هو عدد البكسلات في النافذة، ( V ) هي إشارة الصورة (سعة وطور) وتشير لى المترافق المعقد للإشارة. تتراوح قيم التماسك بين ( 0 و 1 )، ستظهر مناطق  $(\;\;l\;)\;$ التماسك العالي المعة مثل مناطق المباني، و المناطق ذات التماسك المنخفض ستكون مظلمة

مثل مناطق الغطاء النباتي. إذا كانت مناطق التماسك المنخفض هي السائدة للغاية في الصورة، فسوف يفشل فك التغليف الالحق وينتج عنه نتائج خاطئة أو عشوائية. تم حساب نطاق التماسك في البرنامج على أساس نافذة من)3x10 )بيكسل في اتجاه المدى/السمت . تتم إزالة خطوط التماس في مخطط التداخل حيث يتم استخدام أداة ) TOPS Deburst )للقيام بهذه العملية. لا يمكن استعادة معلومات الطور في مناطق التماسك المنخفض، ولكن يمكن زبادة جودة

الهوامش الموجودة في مخطط التداخل من خالل تطبيق مرشحات طور متخصصة، مثل مرشح غولد شتاين) Goldstein() المعادلة 20( الذي يستخدم تحويل فورييه السريع ) FFT ) لتحسين نسبة اإلشارة إلى الض جيج في الصورة [19]. إذ تتم تجزئة التداخل إلى بقع مستطيلة متداخلة وبتم تقدير طيف الطاقة( Power Spectrum )(المعادلة 21) عن طريق تنعيم كثافة الـ ( FFT ) ثنائية الأبعاد. تتكيف دقة التمييز المكانية( Spatial Resolution ) للمرشح مع تغير الطور المحلي، فيتم ترشيح مناطق الطور السلس بقوة بعكس المناطق ذات التباين العالي في الطور ، والتي يتم الترشيح فيها بشكل ضعيف.  $H(u, v) = |Z(u, v)|^a$  (20)

$$
(u^2 - 2uv + v^2)
$$

$$
Z(u,v) = \exp\left\{-\frac{\frac{u}{\sigma_u^2} - \frac{2uv}{\sigma_u \sigma_v} + \frac{v}{\sigma_v^2}}{2(1-\rho^2)}\right\}
$$
(21)

( Adaptive Filter ) مرشح تكيفي ( Adaptive Filter ) ( طيف الطاقة ) طيف الطاقة ( Power Spectrum)  $(u,v)$  : إحداثيات التردد و $(\;\sigma_{_v}\;)$  ، (  $\sigma_{_v}$  ) : هي عرض النطاق للإحداثيات  $(u,v)$ على التوالي. نستخدم أداة فلتر غولدشتاين لزيادة جودة مخطط التداخل وهذا ما يساعدنا لاحقاً بشكل كبير في عمليات المعالجة.

**3.5.3 فك تغليف )التفاف( الطور)PU** )**Unwrapping Phase**

في مخطط التداخل، يكون طور قياس التداخل غامضاً ومعروفاً فقط ضمن مقياس( 2π) لربط طور قياس التداخل بالارتفاع الطبوغرافي، يجب أولا فك الطور . يُعرَّف ارتفاع الغموض على أنه اختلاف الارتفاع الذي يولد تغييرًا في طور قياس التداخل بمقدار ( 2π ) درجة بعد

تسطيح مخطط التداخل (طرح الطور المرجعي). يحل فك الطور هذا الغموض من خلال دمج فرق الطور بين وحدات البكسل المجاورة. بعد حذف أي عدد صحيح من ارتفاعات الغموض (ما يعادل عدداً صحيحاً من دورات الطور ( 2π) )، يوفر تباين الطور بين نقطتين على مخطط التداخل المسطح قياسا لتغير الارتفاع الفعلي (الشكل 8). وفقا لذلك، يجب تفسير النتائج غير المغلفة على أنها ارتفاع / إزاحة نسبية بين وحدات بكسل الصورتين [2].

![](_page_22_Figure_2.jpeg)

الشكل 8: مبدأ فك التفاف الطور (Phase Unwrapping )

تفترض معظم منهجيات فك الطور ثنائي الأبعاد أنه يتم أخذ عينات من البيانات بشكل كافٍ في معظم أجزاء المشهد. وفي هذه الحالة تتساوى تدرجات الطور غير المغلفة مع التدرجات المغلفة المرصودة، ويمكن الحصول على تقدير للطور غير المغلف للتداخل بسهولة من خالل تكامل هذه التدرجات المقدرة.

ولكن معظم برامج التداخل تحتوي على تدرجات (Gradient) تتجاوز نصف دورة، وتكاملها غير الصحيح يؤدي إلى أخطاء عالمية ومن هنا تنبع صعوبة فك الطور. تنشأ هذه التدرجات التي توجد خارج المجال ]π ،+ π- [بسبب كل من عدم الترابط والتغيرات المكانية الحقيقية لإلشارات قيد الرصد. نسمي هذه التدرجات باالنقطاعات ) Discontinuities). وبالتالي، تكمن مهمة خوارزمية فك الطور ثنائي الأبعاد بتحديد واستيعاب هذه الانقطاعات[20] . توجد ثالث استراتيجيات لفك الطور [21] وهي:

-1 أساليب تتبع المسار) Following-Path): يمكن تحديد مسار التكامل من خالل توزيع الرواسب ) Residues ) أو خريطة الجودة. تضمن هذه الطرق التطابق بين

المدخالت وأطراف الطور المعاد تغليفها لنتيجة ) PU() ما يسمى التطابق الهامشي(. هناك نوعان من هذه الطرق:

-الطرق المستندة إلى نظرية الرواسب : يمكن تلخيصها كمعايير توازن الرواسب . ويمكن الكشف عن الرواسب بواسطة قيمة تكامل الحلقة لتدرجات الطور المقدرة لكل ) 2 x 2 ) بكسل متجاور . هناك ثلاثة خيارات فقط لقيمة تكامل الحلقة هذه، أي( 0 ) و( 2π-) (تسمى رواسب سلبية) و $(+2\pi)$ (تسمى رواسب إيجابية). ومن ثم، عندما يكون تكامل المسار المغلق صفراً، فإن نتيجة التكامل ستكون مستقلة عن مسار التكامل. وتحسب مقدرات تدرجات الطور المطلق بين البكسلات المتجاورة من العلاقة (22):

$$
\widehat{\Delta}_{\psi}(s,s-1) =
$$

$$
\begin{cases}\n\varphi(s) - \varphi(s-1) & |\varphi(s) - \varphi(s-1)| \le \pi \\
\varphi(s) - \varphi(s-1) - 2\pi & \varphi(s) - \varphi(s-1) > \pi \\
\varphi(s) - \varphi(s-1) + 2\pi & \varphi(s) - \varphi(s-1) < -\pi\n\end{cases}
$$
\n(22)

 $($ s $($ s−1) حيث:  $\widehat{\Delta}_w(s,s-1)$  هو مقدر تدرج الطور المطلق بين البكسل (1 − 9) هو تدرج الطور المغلف (الملتف).  $\varphi(s) - \varphi(s-1)$ 

حقل التدرج الناتج من هذه العلاقة هو ثنائي البعد (أفقى وشاقولي). نحصل على الطور المطلق لكل بكسل من خالل عملية تكامل بسيطة مع نقطة مرجعية معروفة. تعتبر خوارزمية قطوع الفرع ) Cuts Branch ) األكثر تمثيالً لهذه الطرق.

- أساليب موجهة بالجودة ) Guided-Quality): تحاول هذه الطرق إنشاء مسار التكامل الذي يمر أوالً بالبكسل األعلى جودة الذي توفره خريطة الجودة، مفترضة أنه من غير المحتمل أن تتسبب البكسالت ذات الجودة العالية في حدوث خطأ في الـ ) PU). توفر هذه الطرق مبادلة فعالة بين زمن تشغيل الـ ) PU ) والدقة.

- الأساليب القائمة على التحسين ( Optimization–Based Methods): تستخدم هذه  $\!-2$ الطرق وظائف موضوعية ) Functions Objective ) مختلفة للتقليل، قدر اإلمكان، من الفرق بين تدرجات الطور غير المغلفة والتدرجات المقدرة ]22[، ]23[، ]24[. أحد هذه الأساليب هي طريقة الحد الأدنى لتدفق التكلفة (MCF)() the Minimum–Cost) .Flow

-3 ألساليب المستندة إلى اإلحصاء ) Methods Based-Statistics ): تحصل هذه الطرق على نتيجة ) PU )من خالل تعظيم االحتمال الشرطي لنتيجة )PU ) بوجود الطور المغلف المعطى.

تعتبر طريقة ) SNAPHU ) المقترحة في ]26[ واحدة من أكثر األساليب القائمة على اإلحصاء تمثيال. ُ يستخدم نموذج التكلفة اإلحصائية وتدفق الشبكة لحساب حل ) PU ) الأكثر احتمالاً.

تطرح هذه الخوارزمية فك الطور باعتباره مشكلة تقدير احتمالية الحقة قصوى )MAP ) )Probability Posteriori a Maximum). إذ يتم تحديد وظائف تكلفة القوس الذي يربط العقد المجاورة (nodes) المطابقة للرواسب الإيجابية والسلبية بحيث يؤدي تقليل التكلفة الإجمالية إلى زيادة احتمال الحل غير المغلف إلى الحد الأقصىى تقريبًا نظرًا لبيانات الإدخال التي يمكن رصدها. تتشكل دوال التكلفة هذه من اللوغاريتمات السالبة لوظائف كثافة االحتمال غير المغلفة )PDFs )كما في العالقة التالية:

 $g_k(\Delta \phi_k, \Delta \psi_k) = -\log \left( f(\Delta \phi_k | \Delta \psi_k, I, \rho) \right)$  (23)

حيث:  $g_k$  دالة (وظيفة) التكلفة،  $\Delta \phi_k$  تدرجات الطور المغلف و  $\Delta \psi_k$  تدرجات الطور غير المغلف

متوسط شدة صور )SAR )المشكلة لمخطط التداخل

مقدار معامل الارتباط المركب للتداخل  $\rho$ 

ونظرا لأن طريقة ( SNAPHU ) تستخدم إجراء تحسين تكراري، فإن وقت تنفيذه يعتمد على صعوبة مخطط التداخل. يتم فيها تقسيم مخطط تداخل كبير إلى بالطات ) Tiles ) بها عدد من الصفوف والأعمدة في التقسيم. باستخدام خيار البلاط، يتم تشغيل تحسين هذه الطريقة على كل بلاطة على حدة، والذي يستخدم ذاكرة ووقتًا أقل من القيام بالتحسين على مخطط التداخل الكامل. في النهاية، تأخذ الطور غير المغلف من كل بالطة وتستخدم التداخل مع البلاطات المجاورة لتقدير الإزاحة الإجمالية لكل بلاطة بالنسبة للبلاطات الأخرى وإعداد طور نهائي غير مغلف لمخطط التداخل الكامل.

من أجل تنفيذ فك التفاف الطور، نقوم باستخدام الأداة ( Snaphu Export ) لتحويل مخطط التداخل كطور مغلف إلى تنسيق يمكن تشغيله بواسطة أداة الـ ) Snaphu )، حيث

يمكن بدء عملية فك التغليف من داخل الـ ) SNAP )عن طريق تحديد مشغل) -Snaphu Unwrapping )ال يحتوي الطور المفتوح غير المغلف على أي بيانات وصفية أو ترميز جغرافي للمنتج. إذ يقوم برنامج الـ ( Snaphu ) بتحويله مرة أخرى إلى تنسيق مناسب يحتوي على البيانات التوصيفية المطلوبة من المنتج قبل عملية فك التغليف كونهما ينتميان الى نفس الشكل الهندسي وعندها تتم عملية الاستيراد باستخدام الأداة ( Snaphu Import).

**3.5.4 تحويل طور التداخل إلى ارتفاع ) Elevation to Phase )**

الطور غير المغلف هو عبارة عن خطوط نقطية مستمرة ولكنها ليست مقياسا متريا بعد. لتحويل وحدات الراديان إلى ارتفاعات، يتم تشغيل إجراء ( phase to elevation ) وبالتالي يصبح لكل بكسل قيمة مترية تشير إلى االرتفاع .

#### **3.5.5 تصحيح التضاريس ) Correction Terrain** )

يعمل تصحيح التضاريس على ترميز الصورة جغرافياً عن طريق تصحيح التشوهات الهندسية لـ) SAR )بسبب هندسة اإلضاءة، وذلك باستخدام نموذج االرتفاع الرقمي )sec1SRTM ) ونحصل على منتج مُسقط على الخريطة. يحول الترميز الجغرافي الصورة من هندسة النطاق المائل أو هندسة النطاق الأرضي إلى نظام إحداثيات خريطة، وذلك بتطبيق منهجية( Range Doppler Terrain ( التضاريس تصحيح عامل باستخدام ( Range Doppler )Correction

#### **4 النتائج ومناقشتها**

باستخدام برنامج ) ArcMAP ) تم استخراج ارتفاعات ) 200( نقطة تم قياسها حقليا ضمن أعمال المسح الأرضي في منطقتي تلكلخ والقريتين في نماذج الارتفاعات الرقمية التي تم حسابها ألزواج الصور في الجدول )1( باستخدام برنامج ) 8 SNAP). يبين الشكل )9( خطوات توليد ( DEM ) للصورتين بتاريخ ( 29−9−2019 ) و ( 11−10−11 ) في منطقة تلكلخ .تم حساب الفروق بين االرتفاعات المستخرجة و ارتفاعات النقاط الحقلية المقاسة، كذلك المتوسط ( MEAN ) والانحراف المعياري (SD) لهذه الفروق من أجل تقييم دقة نماذج االرتفاعات المشتقة وحساب جذر الخطأ المتوسط التربيعي ) RMSE) . إذ يعد الـ ( MEAN ) والـ ( RMSE ) أكثر المقاييس شيوعًا في معظم الدراسات من أجل إجراء تقييم

الدقة اإلحصائية ألنها حساباتهما تستند إلى مرجع ) DEM ) ذي جودة أعلى أو نقاط حقلية، و تعطي مقياسا للانحراف بالأمتار ، وهو أمر يسهل تفسيره [2].

![](_page_26_Picture_2.jpeg)

الشكل)9(: خطوات توليد الـ ) DEM ) من صور تي ) 1Sentinel )في تلكلخ

### **4.1 تأثير خط األساس الزمني**

لتوضيح تأثير خط الأساس الزمني على جودة تحليلات قياس التداخل، يجب أن تكون قيمة خط األساس العمودي متساوية أو متقاربة ومن أجل المدار نفسه صاعد أو هابط. يبين الشكل(10) صور التماسك الناتجة من أجل خطي الأساس الزمنيين ( 12) و( 60 ) يوما وخطي أساس عموديين متقاربين ( 143) متر و( 153 ) متر في منطقة تلكلخ في حالة المدار الهابط ، وكما يبدو واضحاً وجود مناطق التماسك العالي (اللامعة البيضاء) في صورة

التماسك من أجل ( 12 ) يوماً بينما نلاحظ انخفاض التماسك مع تزايد خط الأساس الزمني وتظهر مناطق التماسك المنخفض(المظلمة) بشكل واضح في صورة التماسك من أجل ( 60 ) يوما، وهذا ما تؤكده قيم (RMSE ) للارتفاعات المستخرجة حيث تكون قيمتها أكبر من أجل خط الأساس الزمني ( 60 ) يوماً وبالتالي تكون دقة الارتفاع أقل .

![](_page_27_Picture_2.jpeg)

)Min=0.04 , Max=0.75( ً صورة التماسك من أجل 60 يوما

![](_page_27_Picture_4.jpeg)

)Min=0.08 , Max=0.86( ً صورة التماسك من أجل 12 يوما

الشكل 10: صور التماسك من أجل خطي الأساس الزمنيين( 12) و( 60 ) في منطقة تلكلخ في حالة المدار الهابط والقيم الدنيا والعظمى للتماسك في الحالتين

يوضح الجدول )2( القيم الدنيا )Min ) والعليا )Max ) لالرتفاعات المشتقة في حالة المدار الهابط في تلكلخ من أجل خطي الأساس الزمنيين (12) و(60) يوما، كذلك قيم (MEAN ) و)SD )للفروقات ) Diff( )حيث Diff = ارتفاع النقطة الحقلية المستخرج في النموذج DEM – ارتفاع النقطة الحقلية المقاسة( وقيمة ) RMSE )لالرتفاعات المشتقة . حيث نالحظ تناقص قيم ) SD ) و) RMSE ) بتناقص خط األساس الزمني وتزداد بالتالي دقة نموذج االرتفاع المشتق في منطقة تلكلخ. حيث: ( SD) هو الانحراف المعياري للفروقات (الجذر التربيعي لناتج قسمة مجموع مربعات

انحرافات قيم ( Diff) عن متوسط هذه الفروقات على عدد النقاط (200) ).

أما )RMSE )جذر الخطأ المتوسط التربيعي لالرتفاعات المشتقة و هو )الجذر التربيعي لناتج قسمة مجموع مربعات انحرافات قيم االرتفاعات المشتقة عن القيم الحقلية المقاسة على عدد النقاط (200) ).

الجدول)2(:القيم اإلحصائية لنمو ذجي االرتفاعات ) InSAR ) في حالة المدار ا لهابط في منطقة تلكلخ من أجل خطي الأساس الزمنيين ( 12) و( 60 ) يوما

| <b>DEM</b>     | Min(m)  | Max(m)  | <b>Diff</b> |       | RMSE(m) |  |
|----------------|---------|---------|-------------|-------|---------|--|
|                |         |         | MEAN(m)     | SD(m) |         |  |
| النقاط الحقلبة | 195.523 | 370.417 |             |       |         |  |
| InSAR(12)      | 195.444 | 397.412 | 5.02        | 11.58 | 12.62   |  |
| InSAR(60)      | 207.037 | 422.313 | 4.13        | 22.32 | 22.70   |  |

يوضح الجدول )3( القيم الدنيا ) Min ) والعليا )Max ) لالرتفاعات المشتقة في حالة المدار الهابط في القريتين من أجل خطي الأساس الزمنيين ( 12) و(96 ) يوماً، كذلك قيم ) RMSE ( وقيمة( Diff ( للفروقات( SD (و **(** MEAN( للارتفاعات المشتقة. حيث نلاحظ أيضاً تناقص قيم ( SD ) و( RMSE ) بتناقص خط األساس الزمني وتزداد بالتالي دقة نموذج االرتفاع المشتق في منطقة القريتين.

الجدول)3(: القيم اإلحصائية لنموذجي االرتفاعات ) InSAR ) في حالة المدار الهابط في منطقة القريتين من أجل خطي الأساس الزمنيين ( 12) و( 96 ) يوما

| <b>DEM</b>     | Min(m)  | Max(m)  | <b>Diff</b> |       | RMSE(m) |
|----------------|---------|---------|-------------|-------|---------|
|                |         |         | MEAN(m)     | SD(m) |         |
| النقاط الحقلبة | 724.871 | 790.578 |             |       |         |
| InSAR(12)      | 705.179 | 780.230 | $-3.06$     | 7.44  | 8.04    |
| InSAR(96)      | 756.433 | 823.142 | 34.04       | 7.62  | 34.83   |

**4.2 تأثير خط األساس العمودي**

لتوضيح تأثير خط الأساس العمودي يجب ان يكون لدينا نفس خط الأساس الزمني واتجاه المدار . يوضح الشكل(11) مخططات التداخل الناتجة من أجل خطي الأساس العموديين ( 176 م) و( 82 م ) وخطي أساس زمنيين متقاربين ( 6 ) و( 12) يوما في منطقة القريتين في حالة المدار الصاعد. يتم تمثيل فرق االرتفاع بدورة طور واحدة تزداد مع خطوط أساس عمودية أصغر، لذلك تكون أزواج الصور ذات خطوط األساس العمودية الصغيرة أقل حساسية لاختلافات الارتفاع كما توضح المعادلة (13).

نالحظ فقدان معلومات االرتفاع لخطوط األساس العمودية األصغر والكمية المتزايدة من ضجيج الطور . يشار إلى ذلك أيضًا من خلال الزيادة الكبيرة في قيم الـ ( RMSE) لالرتفاعات المشتقة .

![](_page_29_Picture_3.jpeg)

 $(RMSE=10.67m)$  )  $h_1 = 176$  ) مخطط التداخل لزوج الصور

![](_page_29_Picture_5.jpeg)

 $(RMSE=68.77)$  )  $b_{\perp}$  =82 مخطط التداخل لزوج الصور الشكل 11: مخططات التداخل من أجل خطوط أساس عمودية ( 82 م) و(176م) في منطقة القريتين في حالة المدار الصاعد

يتم عرض مخطط التداخل في مقياس ألوان قوس قزح يتراوح من) π- )إلى ) π+ ). تمثل الأنماط، التي تسمى أيضاً "الهوامش" ( Fringes )، دورة ( 2π ) كاملة وتظهر في مخطط التداخل كدورات من األلوان العشوائية ، حيث تمثل كل دورة نصف الطول الموجي للمستشعر. الشتقاق الـ ) DEM )بجودة كافية، يجب أن تكون هذه الهوامش مرئية في جميع أنحاء الصورة.

يوضح الجدول )4( قيم الـ ) RMSE ) لالرتفاعات المشتقة و القيم اإلحصائية للفروق بين الارتفاعات المستخرجة للنقاط وارتفاعات النقاط الحقلية المقاسة في منطقتي تلكلخ والقربتين في حالة المدار الصاعد من أجل خطي الأساس العموديين ( 82 م) و( 176 م). حيث نالحظ تناقص قيم ) SD ) و ) RMSE ) بت زايد قيمة خط األساس العمودي وتزداد بالتالي دقة االرتفاعات المشتقة في منطقتي الدراسة .

الجدول)4(: القيم اإلحصائية لنموذجي االرتفاعات ) InSAR ) في حالة المدار الصاعد من أجل خطي الأساس العموديين( 82 م) و( 176 م ) في تلكلخ والقريتين

| القريتين       |         |         |         |       |         |  |  |
|----------------|---------|---------|---------|-------|---------|--|--|
| <b>DEM</b>     | Min(m)  | Max(m)  | Diff    |       | RMSE(m) |  |  |
|                |         |         | MEAN(m) | SD(m) |         |  |  |
| النقاط الحقلبة | 724.871 | 790.578 |         |       |         |  |  |
| InSAR(176)     | 729.037 | 795.057 | 9.67    | 4.51  | 10.67   |  |  |
| InSAR(82)      | 734.815 | 874.859 | 65.88   | 20.41 | 68.77   |  |  |
| تلكلخ          |         |         |         |       |         |  |  |
| النقاط الحقلبة | 195.523 | 370.417 |         |       |         |  |  |
| InSAR(176)     | 248.087 | 418.493 | 45.76   | 6.84  | 46.27   |  |  |
| InSAR(82)      | 344.178 | 512.014 | 144.89  | 34.35 | 148.91  |  |  |

**4.3 تأثير اتجاه حركة القمر** 

ومن أجل دراسة تأثير اتجاه حركة القمر في المدارات الصاعدة والهابطة على التشوهات الهندسية وبالتالي انتشار األخطاء خالل معالجة التداخل وتأثيرها على دقة االرتفاعات الناتجة. لم نتمكن من الحصول على خطوط أساس زمنية وعمودية متساوية في حالة المدار الهابط، لذا تمت المقارنة بين نماذج االرتفاع المشتقة في منطقتي تلكلخ والقريتين في حالة المدار الصاعد فقط ومن أجل خطوط الأساس العمودية والزمنية نفسها الجدول(5).

الجدول)5(: القيم اإلحصائية لنماذج االرتفاعات) InSAR ) في حالة المدار الصاعد في تلكلخ و القريتين من أجل خطوط األساس الزمنية والعمودية نفسها

| <b>DEM</b><br><b>InSAR</b> | خط<br>الأساس     | خط<br>الأساس      | القريتين |         | تلكلخ |         |
|----------------------------|------------------|-------------------|----------|---------|-------|---------|
|                            | الزمني<br>(يو م) | العمودي<br>(متر َ | SD(m)    | RMSE(m) | SD(m) | RMSE(m) |
|                            | 36               | 119               | 10.02    | 14.01   | 32.02 | 68.54   |
| $\overline{2}$             | 12               | 82                | 20.41    | 68.77   | 34.35 | 148.91  |
| 3                          | 6                | 176               | 4.51     | 10.67   | 6.84  | 46.27   |

نالحظ أن قيم ) RMSE ) و)SD ) تتناقص في القريتين عند مقارنتها بالقيم في منطقة تلكلخ من أجل خطوط األساس العمودية والزمنية نفسها و بالتالي نموذج االرتفاع أكثر دقة في القريتين في حالة المدار الصاعد عند مقارنته مع نموذج االرتفاع في تلكلخ ومن أجل نفس خطوط الأساس.

كذلك تمت المقارنة بين نماذج االرتفاعات المشتقة في حالتي المدار الصاعد والهابط في تلكلخ حيث كان من الصعب الحصول على خطوط أساس زمنية وعمودية متساوية. يوضح الجدول (6) القيم الإحصائية للارتفاعات المشتقة، والتي تظهر أن نماذج الارتفاعات في تلكلخ في حالة المدار الهابط أكثر دقة من النماذج في حالة المدار الصاعد.

![](_page_32_Picture_196.jpeg)

الجدول)6(: القيم اإلحصائية لنماذج االرتفاعات )InSAR ) في حالة المدار الصاعد والهابط

#### في تلكلخ

#### **5 االستنتاجات والتوصيات**

أظهرت هذه الدراسة أنه من الممكن إنشاء (DEMs) بناءً على قياس التداخل بالراداربواسطة صور القمر( Sentinel–1) عند تحقيق المتطلبات الأساسية، من طول خطوط الأساس الزمنية والعمودية. إذ يتحكم خط الأساس الأول في المقدار المتوقع لعدم الترابط الزمني على األسطح الطبيعية بينما يحدد الثاني مقدار تغير االرتفاع، والذي تمثله دورة الطور. باإلضافة إلى تقليل تأثير العوامل الجوية والتشوهات الهندسية الناتجة عن هندسة االستحواذ الجانبي واتجاه حركة القمر.

تمت دراسة تأثير البارامترات المختلفة على جودة قياس التداخل وبالتالي دقة االرتفاعات المشتقة. تبين أنه إذا تم اختيار أزواج الصور المناسبة التي تحقق أقل فاصل زمني) 6 ( أيام وبنفس الوقت امتلاك أزواج الصور هذه خط أساس عمودي مناسب بين ( 150 م ) و )300 م ( للحصول على أقل قيمة الرتفاع الغموض ولتقليل تأثير العوامل الجوية. وإذا تم استيفاء الشروط الفنية لتقليل مناطق عدم التماسك وتقليل انتشار األخطاء خالل عملية فك الطور، يمكننا إنشاء الـ ) DEM ) بدقة جيدة .

نموذج االرتفاع الرقمي المشتق في دراستنا في منطقتي تلكلخ والقريتين في حالة المدار الهابط أدق من النموذج المشتق في حالة المدار الصاعد. كذلك، كان نموذج االرتفاع الرقمي في حالة المدار الصاعد أكثر دقة في القريتين من نموذج االرتفاع المشتق في منطقة تلكلخ من أجل العوامل المؤثرة نفسها.

مع بيانات ( InSAR ) المتوفرة بكثرة ومجانا واستمراريتها بواسطة الـ ( Sentinel−1) يمكن إنتاج نموذج ارتفاع رقمي بمواصفات معينة من حيث الدقة لتطبيق معين مثل دراسة الانهيارات الأرضية حيث توجد مزيد من التحقيقات في ملاءمة ( Sentinel−1 ) لتقدير حجم االنهيارات األرضية.يجب التركيز في الدراسات المستقبلية على دمج الصور ذات التواريخ المتعددة والمسارات الصاعدة والهابطة بدلاً من نهج زوج الصور الواحد لتقليل األخطاء المحتملة والمنتشرة خالل عملية فك الطور وبالتالي زيادة دقة االرتفاعات الناتجة.

#### **6 المراجع**

- [1] Nuthammachot, Narissara, Askar Askar, Dimitris Stratoulias, and Pramaditya Wicaksono. "Combined use of Sentinel-1 and Sentinel-2 data for improving above-ground biomass estimation." Geocarto International (2020): 1-11.
- [2] Braun, A. "DEM Generation with Sentinel-1 Workflow and Challenges." SkyWatch Space Applications Inc.: Waterloo, ON, Canada (2020).
- [3] Soni C, Chaudhary A, Sharma U, Sharma C. Satellite radar interferometry for DEM generation using Sentinel-1A imagery. In: Sharma MK, Dhaka VS, Perumal T, Dey N, Tavares JMRS, editors. Innovations in computational intelligence and computer vision. Singapore: Springer; 2021. p. 26–33. doi: 10.1007/978-981- 15-6067-5\_4.
- [4] Crosetto M. Calibration and validation of SAR interferometry for DEM generation. ISPRS J Photogram Remote Sens. 2002; 57:213– 27. doi: 10.1016/S0924-2716(02)00107-7.
- [5] Nonaka T, Asaka T, Iwashita K, Ogushi F. The relationships between errors of DEM and the height of ambiguity of Sentinel-1. IEEE International Geoscience and Remote Sensing Symposium; 28 July–02 September 2019. Yokohama: IEEE; 28 July–02 September 2019. p. 1725–8. doi: 10.1109/IGARSS.2019.8899305.

- [6] Letsios V, Farasalis I, Stathakis D. InSAR DSM using Sentinel- 1 and spatial data creation, 17–20 June 2019, Limassol, Cyprus: Association of Geographic Information Laboratories in Europe (AGILE); 2019. p. 1–4.
- [7] Ortone Lois AS. Generation of DEMs in Los Glaciares National Park, in order to complement information related to elevation studies within the National Park and mass balance studies of Viedma Glacier and Frías Glacier: Original title: Generación de DEMs en el Parque Nacional Los Glaciares, con el objeto de complementar información relativa a estudios de elevación dentro del Parque Nacional y estudios de balance de masas del Glaciar Viedma y Glaciar Frías, 27–29 May 2020. Argentina: Buenos Aires; 2020. p. 1–15.
- [8] Ghannadi, Mohammad Amin, Saeedeh Alebooye, Moein Izadi, and Amirreza Moradi. "A method for Sentinel-1 DEM outlier removal using 2-D Kalman filter." Geocarto International (2020): 1-15.
- [9] Geudtner, Dirk Torres, Paul Snoeij, Allan Ostergaard, Igancio Navas-Traver, Bjorn Rommen, and Michael Brown. "Sentinel-1 system overview and performance." In ESA Living Planet Symposium, vol. 722, p. 96. 2013.
- [10] F. De Zan and Andrea Monti Guarnieri, "TOPSAR: Terrain Observation by Progressive Scans", IEEE Transactions on Geoscience and Remote Sensing, Vol. 44, No. 9, September 2006, pp 2352-2360.
- [11] Ferretti, Alessandro, Andrea Monti-Guarnieri, Claudio Prati, and Fabio Rocca. "InSAR Principles: Guidelines for SAR Interferometry Processing and Interpretation, 19 vols." The Netherlands: ESA Publications (2007).
- [12] Pepe, Antonio, and Fabiana Calò. "A review of interferometric synthetic aperture RADAR (InSAR) multi-track approaches for the retrieval of Earth's surface displacements." Applied Sciences 7, no. 12 (2017): 1264.
- [13] Franceschetti, G.; Lanari, R. Synthetic Aperture Radar Processing; CRC Press: Boca Raton, FL, USA, 1999.
- [14] Xia, Ye. "Synthetic aperture radar interferometry."Sciences of Geodesy-I, pp. 415-474. Springer, Berlin, Heidelberg, 2010.
- [15] Bähr, Hermann. Orbital effects in spaceborne synthetic aperture radar interferometry. KIT Scientific Publishing, 2013

- [16] Hanssen, Ramon F. Radar interferometry: data interpretation and error analysis. Vol. 2. Springer Science & Business Media, 2001.
- [17] Schwabisch, M., and D. Geudtner. "Improvement of phase and coherence map quality using azimuth prefiltering: Examples from ERS-1 and X-SAR." International Geoscience and Remote Sensing Symposium, IGARSS'95. Quantitative Remote Sensing for Science and Applications, vol. 1, pp. 205-207. IEEE, 1995.
- [18] Hellwich, Olaf. "Basic principles and current issues of SAR interferometry." Joint Workshop of ISPRS WGI/1, I/3 and IV/4, Sensors and Mapping from Space. 1999.
- [19] Goldstein, Richard M., and Charles L. Werner. "Radar interferogram filtering for geophysical applications." Geophysical research letters 25, no. 21 (1998): 4035-4038.
- [20] Chen, Curtis W. "Statistical-cost network-flow approaches to two-dimensional phase unwrapping for radar interferometry." (2001).
- [21] Yu, Hanwen, Yang Lan, Zhihui Yuan, Junyi Xu, and Hyongki Lee. "Phase unwrapping in InSAR: A review." IEEE Geoscience and Remote Sensing Magazine 7, no. 1 (2019): 40-58.
- [22] H. Yu, M. Xing, and Z. Bao, "A fast phase unwrapping method for large-scale interferograms," IEEE Trans. Geosci. Remote Sens., vol. 51, no. 7, pp. 4240–4248, 2013.
- [23] R. Yamaki and A. Hirose, "Singularity-spreading phase unwrapping," IEEE Trans. Geosci. Remote Sens., vol. 45, no. 10, pp. 3240– 3251, 2007.
- [24] H. Yu, Z. Li, and Z. Bao, "Residues cluster-based segmentation and outlier-detection method for large-scale phase unwrap- ping," IEEE Trans. Image Process., vol. 20, no. 10, pp. 2865–2875, 2011.

[25] M. Costantini, "A novel phase unwrapping method based on network programming," IEEE Trans. Geosci. Remote Sens., vol. 36, no. 3, pp. 813–821, 1998.

[26] C. W. Chen and H. A. Zebker, "Two-dimensional phase unwrapping with use of statistical models for cost functions in nonlinear optimization," J. Opt. Soc. Amer. A, Opt. Image Sci., vol. 18, no. 2, pp. 338–351, 2001.